Asociación Argentina

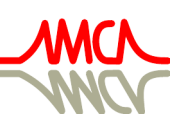

de Mecánica Computacional

Mecánica Computacional Vol XXXV, págs. 663-678 (artículo completo) Martín I. Idiart, Ana E. Scarabino y Mario A. Storti (Eds.) La Plata, 7-10 Noviembre 2017

# **ANALISIS DINAMICO DE ESTRUCTURAS METALICAS LIVIANAS USANDO EL METODO DE LOS ELEMENTOS FINITOS Y DESARROLLO E IMPLEMENTACION DE UNA PLATAFORMA DE ADQUISICION DE DATOS BASADA EN ARDUINO**

# **José M. Pereiras y Alejandro D. Ballester**

*Grupo de Simulación Numérica y Elementos Finitos, Departamento de Ingeniería Civil, Facultad Regional General Pacheco, Universidad Tecnológica Nacional, Hipolito Irigoyen 283, 1671 Gral. Pacheco, Buenos Aires, Argentina, jpereiras@gmail.com, alejandrodanielballester@gmail.com.*

### **Palabras clave:** Dinámica, Elementos Finitos, Adquisición de Datos, Arduino.

**Resumen.** Las estructuras metálicas livianas pueden sufrir oscilaciones considerables provocadas por cargas de carácter transitorio en el tiempo. Para el caso de estructuras civiles como ser puentes peatonales, estos pueden sufrir oscilaciones por el tránsito de personas, impacto de objetos o inclusive por vibraciones inducidas por excitaciones externas a la estructura como ser el tránsito vehicular. La simulación dinámica de estructuras por elementos finitos, es una metodología usada en este tipo de problemas, sin embargo, hemos observado que el ajuste de los modelos computacionales puede ser muchas veces una tarea para nada trivial, inclusive de mayor complejidad que el propio modelado de la estructura. Es por esto que la inclusión de la adquisición de datos para la obtención de aceleraciones estructurales, frecuencias naturales y amortiguamiento, es de fundamental importancia para la calibración de un modelo computacional robusto y también para el monitoreo en tiempo real. En este trabajo, detallaremos una metodología de análisis dinámico de estructuras aplicando el método de los elementos finitos acoplado con el desarrollo e implementación de una plataforma de adquisición de datos basada en Arduino.

# **1. INTRODUCCION INTRODUCCION**

En este trabajo se presenta una metodología de análisis dinámico de pasarelas peatonales usando el método de los elementos finitos. También se presenta el desarrollo de una plataforma de adquisición de datos utilizando la tecnología Arduino. En este trabajo se presenta una metodología de análisis dinámico de pasarelas peatonales<br>ando el método de los elementos finitos. También se presenta el desarrollo de una plataforma<br>adquisición de datos utilizando la tecno pajo se presenta una metodología de análisis dinámico de pasarelas<br>do de los elementos finitos. También se presenta el desarrollo de una<br>de datos utilizando la tecnología Arduino.

pasarelas livianas debido a las posibilidades de análisis que ofrece un modelo computacional. Sin de embargo, es de destacar que la obtención de las mediciones en campo también es de gran importancia no solo para los valores que alimentan al modelo numérico, sino que también para la comparación entre los resultados del modelo y los obtenidos del mundo real. destacar que la obtención de las mediciones en campo también es<br>olo para los valores que alimentan al modelo numérico, sino que tambié<br>e los resultados del modelo y los obtenidos del mundo real. sino que también para la

Con este objetivo se desarrolló una plataforma de adquisición de aceleraciones usando tecnología Arduino.

#### **2. DESARROLLO DE LA PLATAFORMA ARDUINO DESARROLLO**

Los primeros pasos que se realizaron para el desarrollo de la plataforma, fue la Los primeros pasos que se realizaron para el desarrollo de la plataforma, fue la<br>implementación de una placa Arduino Mega 2560 con dos acelerómetros como se muestra en la Figura Nº 1.

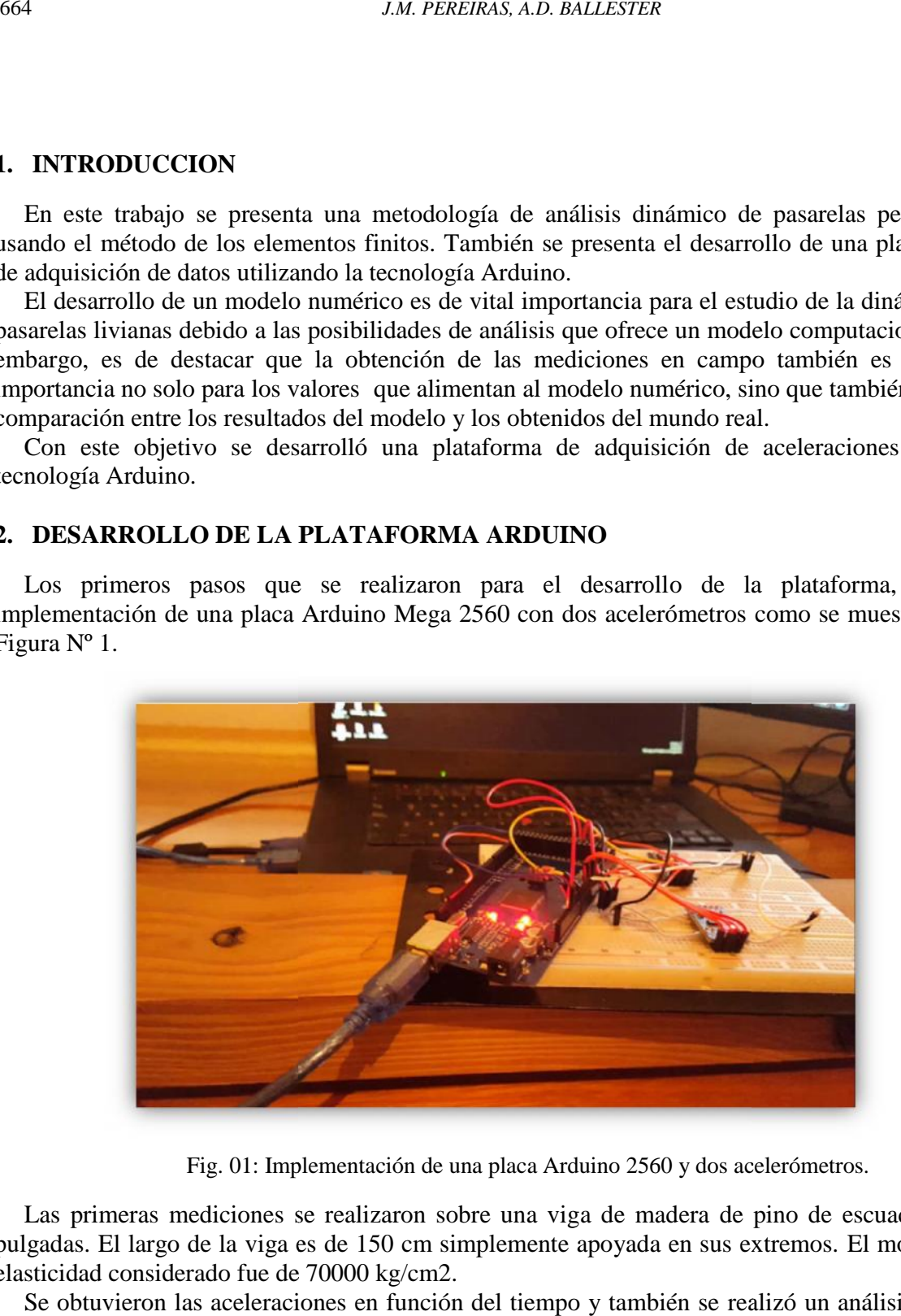

Fig. 01: Implementación de una placa Arduino 2560 y dos acelerómetros.

Las primeras mediciones se realizaron sobre una viga de madera de pino de escuadría 2x3 pulgadas. El largo de la viga es de 150 cm simplemente apoyada en sus extremos. El módulo de elasticidad considerado fue de 70000 kg/cm2.

Se obtuvieron las aceleraciones en función del tiempo y también se realizó un análisis de esa señal para determinar el periodo y la frecuencia de oscilación de su modo fundamental. Como resultado de las mediciones se obtuvo una frecuencia fundamental de 39.4 Hz como se muestra en la Figura Nº 2. las. El largo de la viga es de 150 cm simplemente apoyada en sus extren<br>idad considerado fue de 70000 kg/cm2.<br>obtuvieron las aceleraciones en función del tiempo y también se realizó<br>para determinar el periodo y la frecuenc

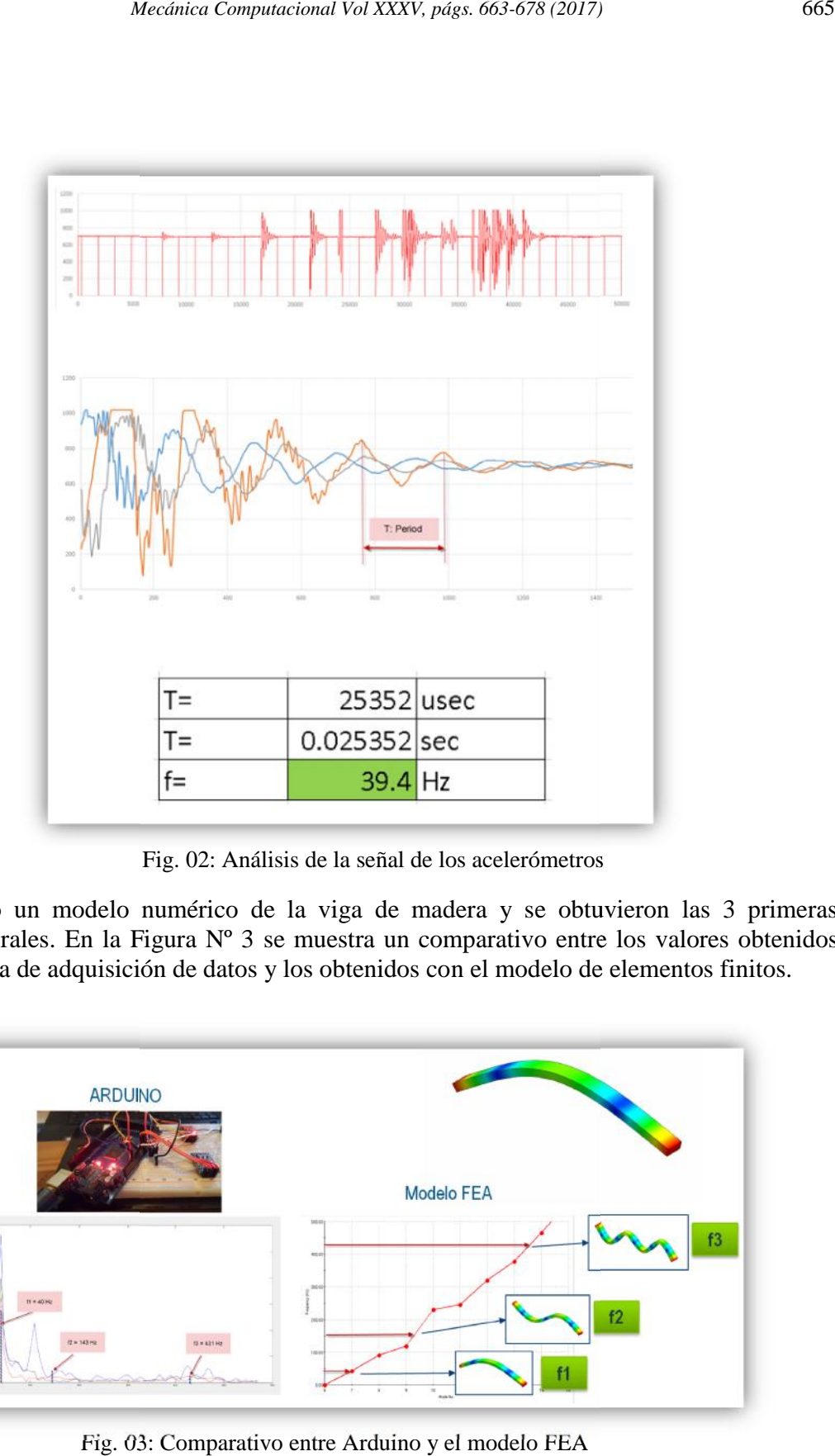

Fig. 02: Análisis de la señal de los acelerómetros

Se desarrolló un modelo numérico de la viga de madera y se obtuvieron las 3 primeras frecuencias naturales. En la Figura N° 3 se muestra un comparativo entre los valores obtenidos con la plataforma de adquisición de datos y los obtenidos con el modelo de elementos finitos. finitos.

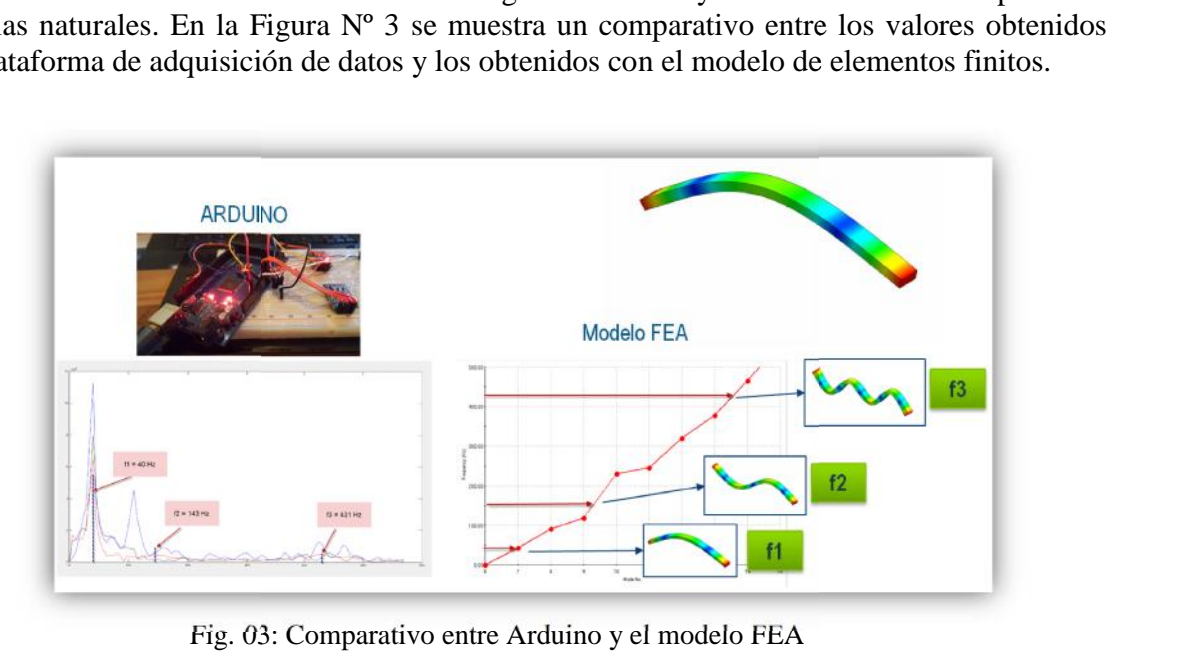

Fig. 03: Comparativo entre Arduino y el modelo FEA

Estos resultados demostraron la fiabilidad de la plataforma desarrollada. A partir de este Estos resultados demostraron la fiabilidad de la plataforma desarrollada. A partir de este desarrollo inicial se mejoró el primer prototipo de Arduino llegando a un sistema independiente, que no necesita la conexión a un computador para la recolección de las aceleraciones. En la Figura N° 4 se muestra el sistema final desarrollado y su esquema eléctrico.

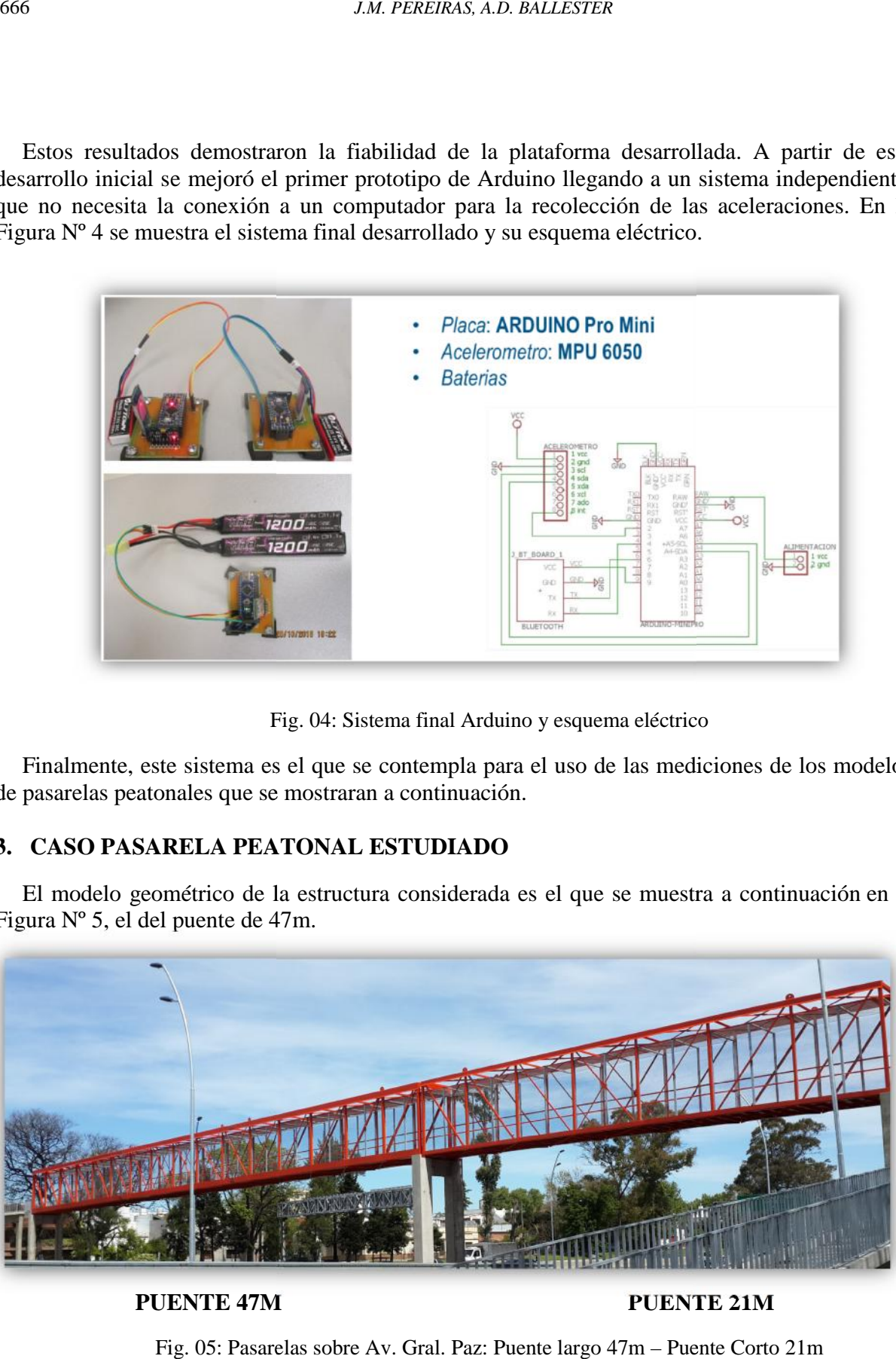

Fig. 04: Sistema final Arduino y esquema eléctrico

Finalmente, este sistema es el que se contempla para el uso de las mediciones de los modelos mediciones de pasarelas peatonales que se mostraran a continuación. pasarelas peatonales que se

# **3. CASO PASARELA PEATONAL ESTUDIADO CASOESTUDIADO**

El modelo geométrico de la estructura considerada es el que se muestra a continuación en la Figura Nº 5, el del puente de 47m.

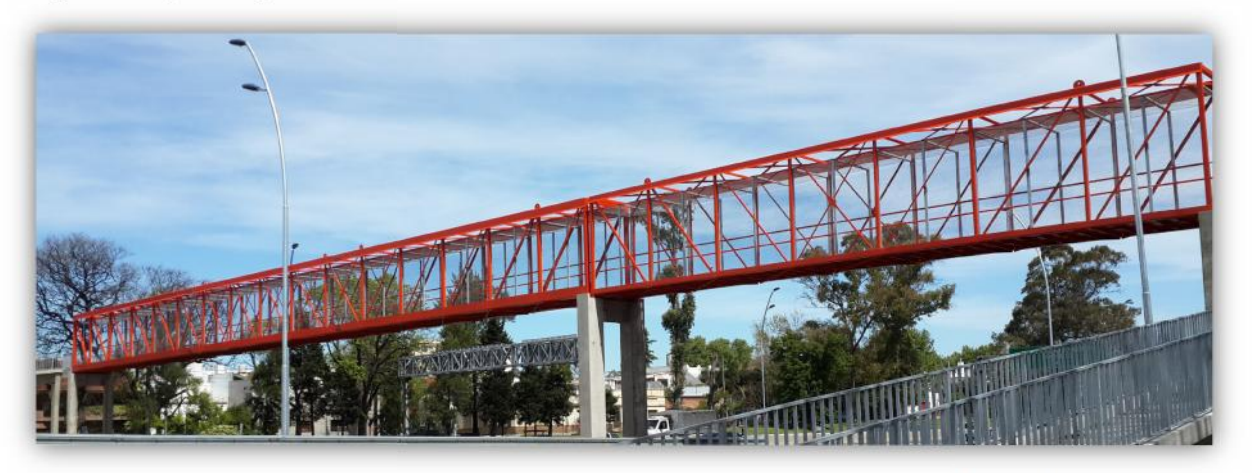

**PUENTE 47M PUENTE 21M**

Fig. 05: Pasarelas sobre Av. Gral. Paz: Puente largo 47m – Puente Corto 21m

### **4. ESTUDIOS DINAMICOS EN MODELO NUMERICO EN ELEMENTOS FINITOS ESTUDIOS**

Se generaron modelos numéricos en elementos finitos usando el software SOLIDWORKS. En primer término, el modelado geométrico de cada uno de los componentes. Realizado el modelo geométrico, se procedió a crear los modelos numéricos en elementos finitos, ajustando los parámetros como se describe a continuación. raron modelos numéricos en elementos finitos usando el software SOLIDWORKS. En<br>nino, el modelado geométrico de cada uno de los componentes. Realizado el modelo<br>, se procedió a crear los modelos numéricos en elementos finit

Se realizaron estudios dinámicos para obtener la respuesta final estructural. En la Figura Nº 6, se expresa el modelo matemático utilizado. Se usa el método de descomposición modal para la resolución del modelo dinámico.

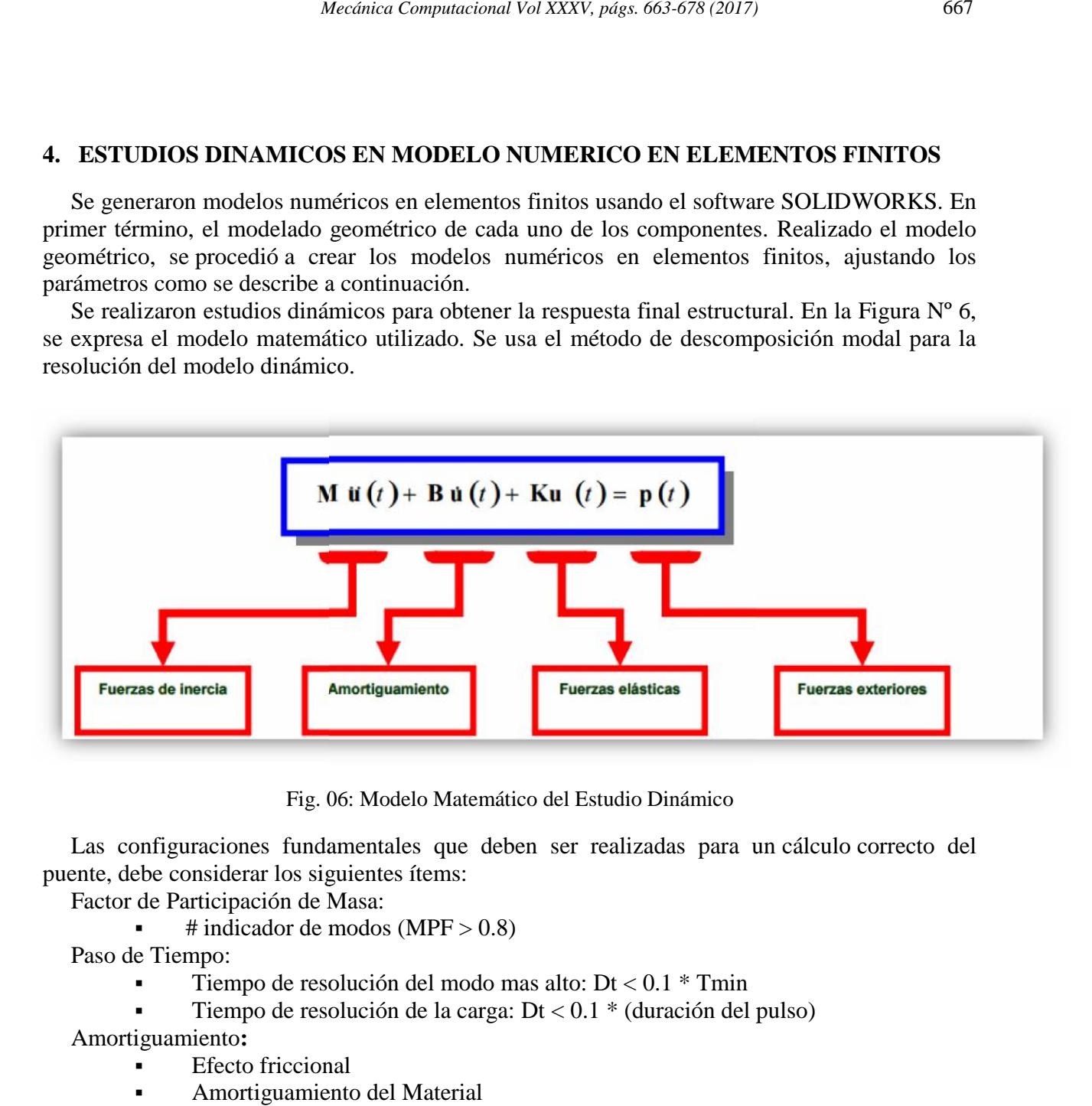

Fig. 06: Modelo Matemático del Estudio Dinámico

Las configuraciones fundamentales que deben ser realizadas para un cálculo correcto del puente, debe considerar los siguientes ítems:

Factor de Participación de Masa:

# indicador de modos (MPF  $> 0.8$ )

Paso de Tiempo:

Tiempo de resolución del modo mas alto:  $Dt < 0.1$  \* Tmin

Tiempo de resolución de la carga:  $Dt < 0.1$  \* (duración del pulso)<br>iguamiento:<br>Ffecto friccional

Amortiguamiento**:**

- **Efecto friccional**
- Amortiguamiento del Material
- Amortiguamiento viscoso

(Todos los tipos de amortiguamiento son convertidos al viscoso equivalente)

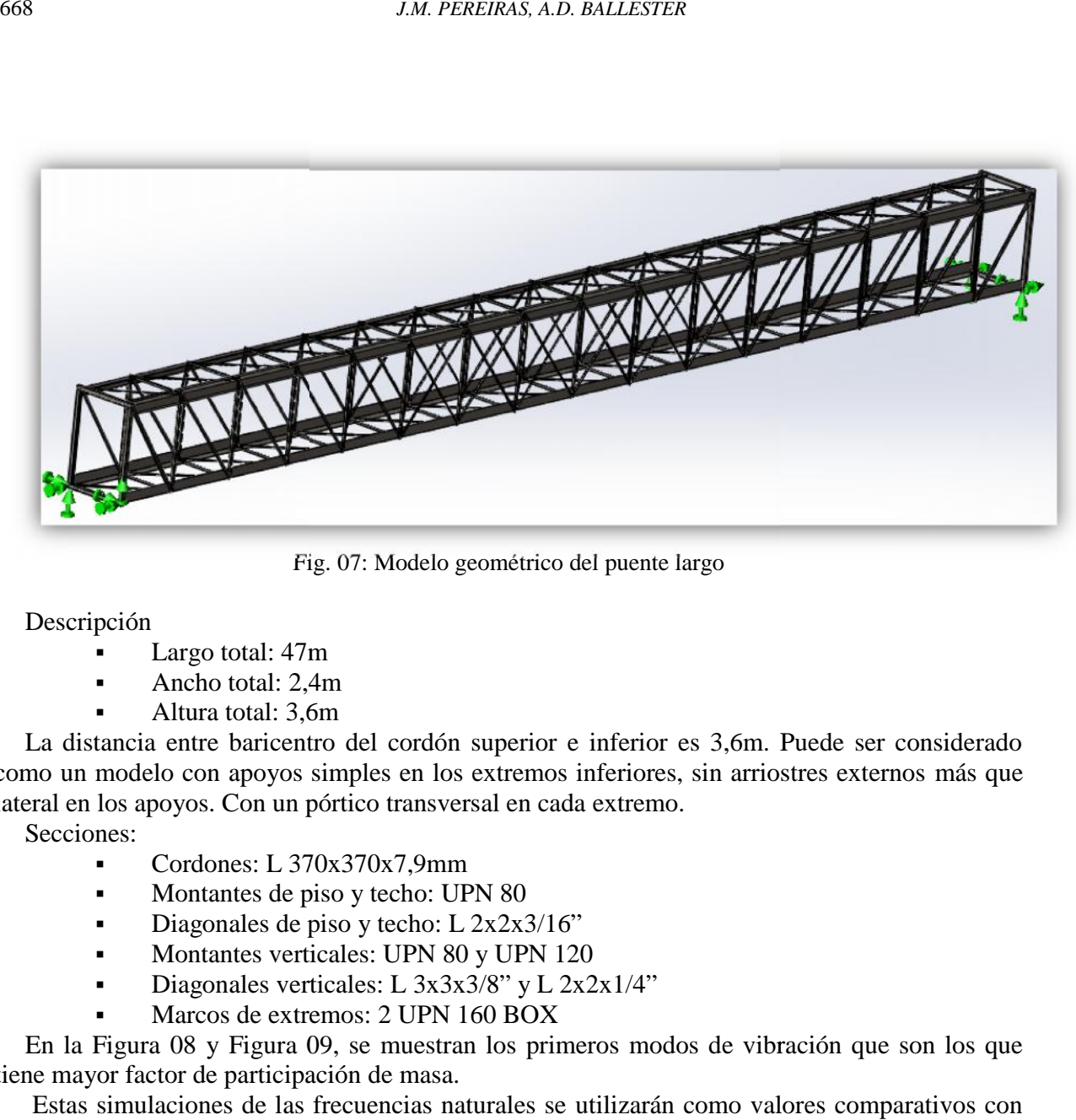

Fig. 07: Modelo geométrico del puente largo

### Descripción

- Largo total: 47m
- Ancho total: 2,4m
- Altura total: 3,6m

La distancia entre baricentro del cordón superior e inferior es 3,6m. Puede ser considerado como un modelo con apoyos simples en los extremos inferiores, sin arriostres externos más que lateral en los apoyos. Con un pórtico transversal en cada extremo. distancia entre baricentro del cordón superior e inferior es 3,6m. Puede ser considerado<br>
un modelo con apoyos simples en los extremos inferiores, sin arriostres externos más que<br>
en los apoyos. Con un pórtico transversal 

Secciones:

- Cordones:  $L$  370x370x7,9mm
- Montantes de piso y techo: UPN 80
- Diagonales de piso y techo: L 2x2x3/16"
- Montantes verticales: UPN 80 y UPN 120
- Diagonales verticales: L 3x3x3/8" y L 2x2x1/4"
- Marcos de extremos: 2 UPN 160 BOX

En la Figura 08 y Figura 09, se muestran los primeros modos de vibración que son los que tiene mayor factor de participación de masa.

Estas simulaciones de las frecuencias naturales se utilizarán como valores comparativos con los resultados obtenidos en campo.

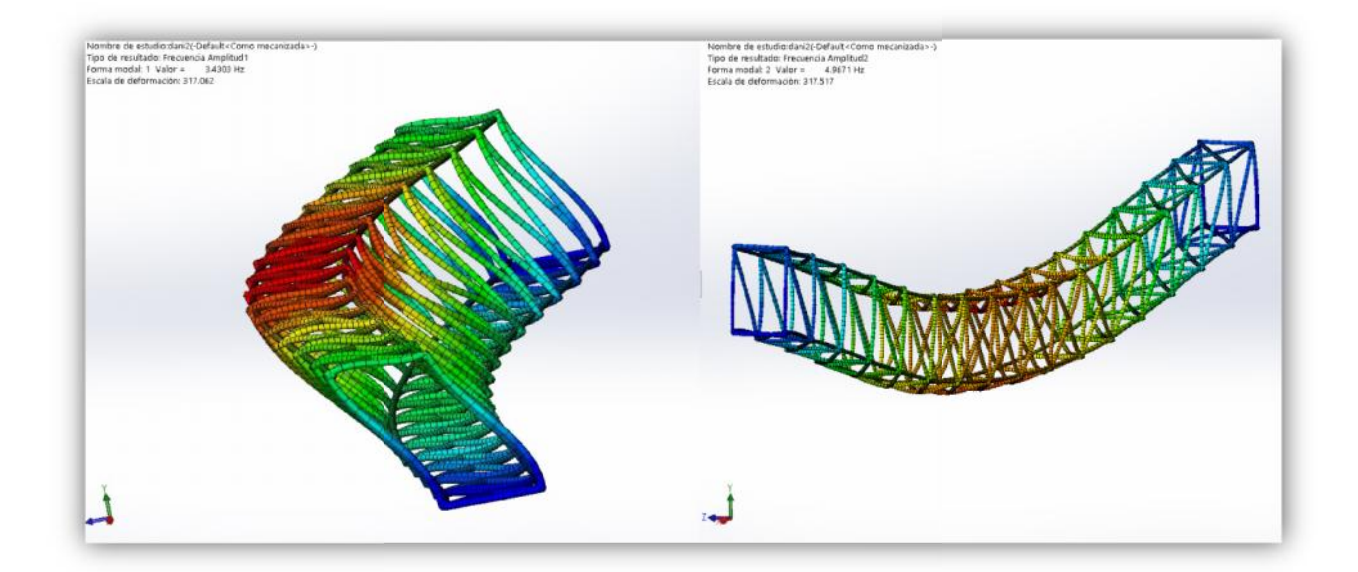

Fig. 08: Forma Modal 01 – Forma Modal 02

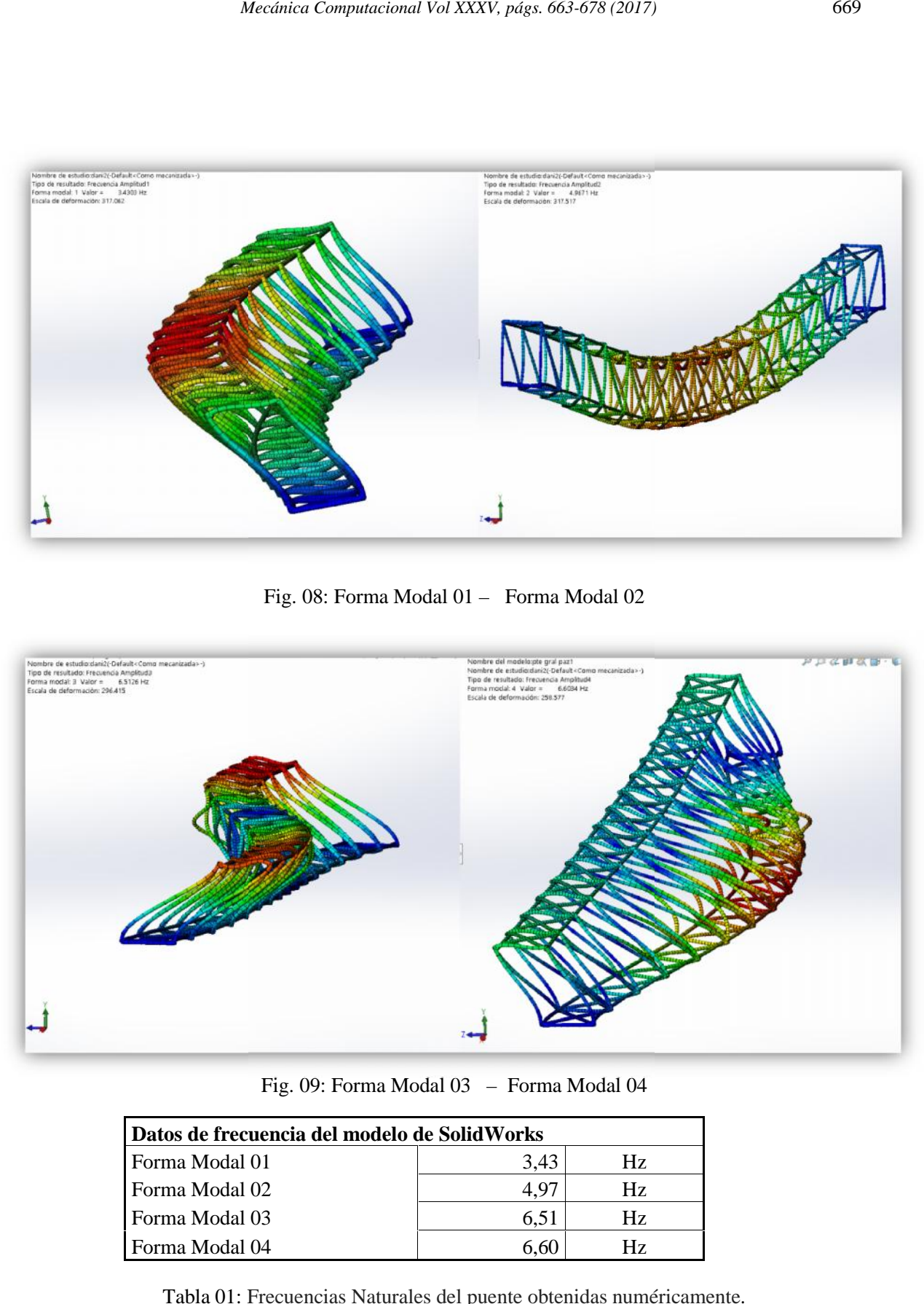

Fig. 09: Forma Modal 03 – Forma Modal 04

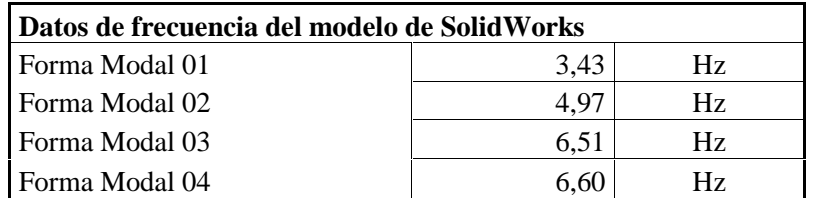

Tabla 01: Frecuencias Naturales del puente obtenidas numéricamente.

Los valores de frecuencia indicados son los que serán comparados con los datos de campo obtenidos.

### **5. ADQUISICIÓN DE DATOS EN CAMPO ADQUISICIÓN**

Inicialmente se utilizó para la adquisición de las aceraciones equipos comerciales. En el presente trabajo se plantea una nueva plataforma que permitirá la obtención de las vibraciones de una forma precisa.

En la Figura Nº 10 se muestra un ejemplo de las vibraciones obtenidas en una estructura metálica usando la plataforma Arduino presentada en este trabajo.

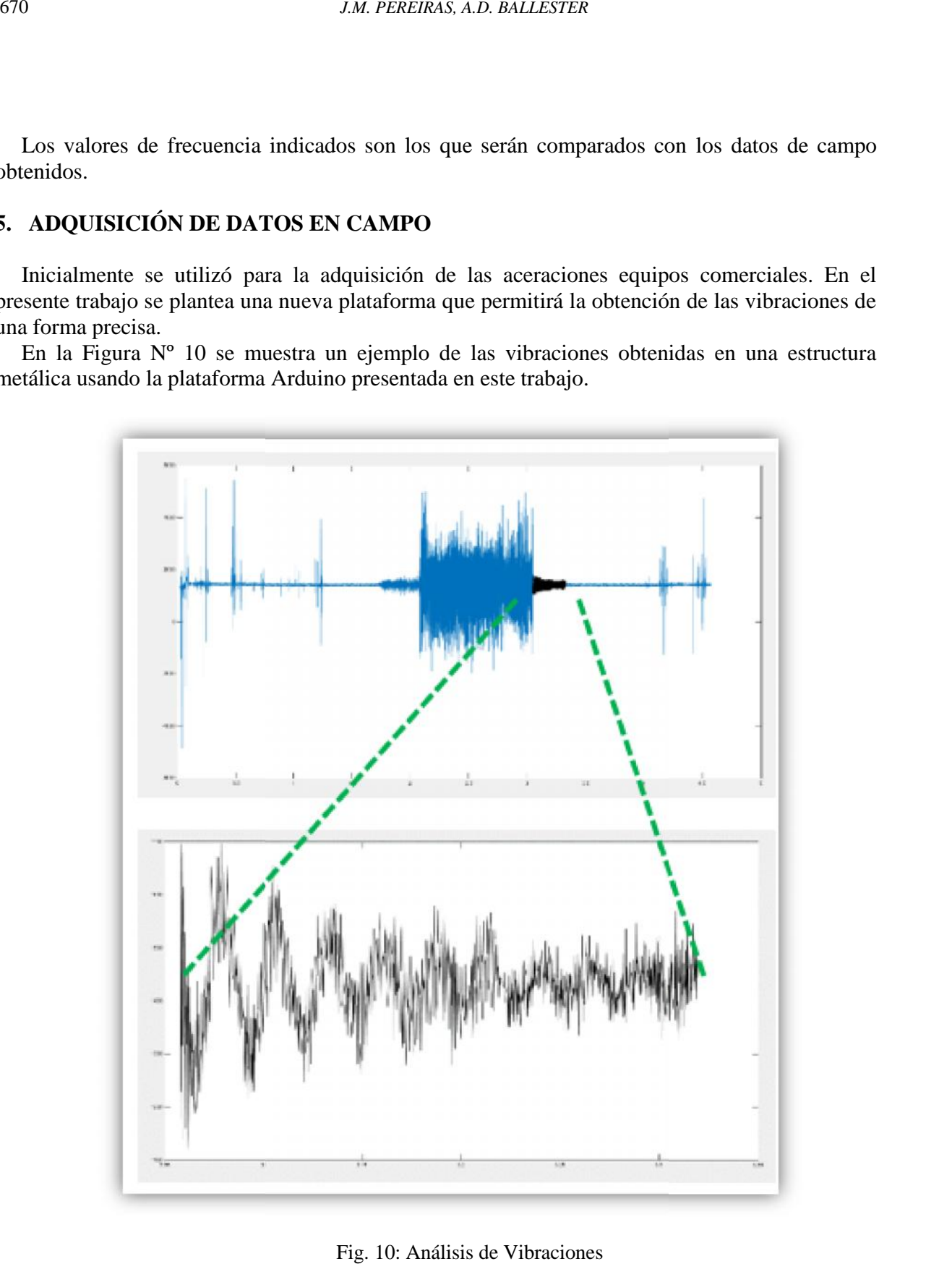

Fig. 10: Análisis de Vibraciones

# **5.1. METODOLOGÍA 5.1.METODOLOGÍA**

Para estudiar el comportamiento estructural, se toman muestras en 3 posiciones del puente: en Para estudiar el comportamiento estructural, se toman muestras en 3 posiciones del puente: en el medio, en el tercio y en el cuarto de la luz de la pasarela. Se consideró Ruido Blanco para el estudio de frecuencias propias, y se registró la respuesta con un Impulso de dirección vertical aplicadas, para determinar el amortiguamiento.

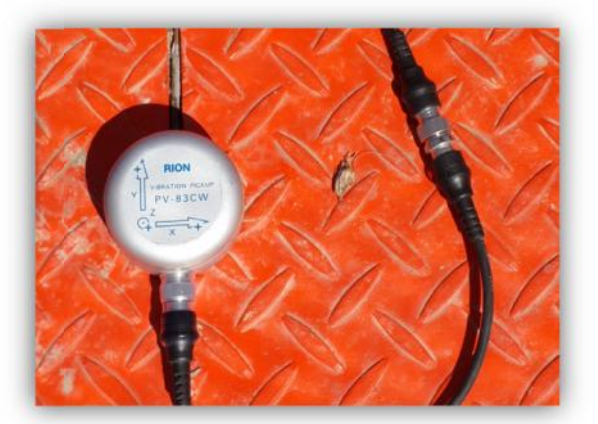

Fig. 11: Acelerómetro triaxial. Fig.

La fijación del sensor a la superficie se realiza por magnetismo, éste es uno de los limitantes en lo que hace al rango de frecuencias a medir, ya que altas frecuencias podrían ser desvirtuadas por la falta de rigidez en la sujeción.

La toma de muestras se estableció en 1 milésima de segundo (1 kHz). Este muestreo se considero a partir de resultados preliminares, por el rango de frecuencias naturales esperable para este tipo de estructuras. Sin del sensor a la superficie se realiza por magnetismo, éste es uno de<br>ace al rango de frecuencias a medir, ya que altas frecuencias podrían se<br>de rigidez en la sujeción.<br>de muestras se estableció en 1 milésima de segund

|                                                                                                    | l <b>. METODOLOGÍA</b>                                                     |                                           |                                  |                                        |                                           |                                           |                                  |                                                                                               |  |
|----------------------------------------------------------------------------------------------------|----------------------------------------------------------------------------|-------------------------------------------|----------------------------------|----------------------------------------|-------------------------------------------|-------------------------------------------|----------------------------------|-----------------------------------------------------------------------------------------------|--|
|                                                                                                    |                                                                            |                                           |                                  |                                        |                                           |                                           |                                  | a estudiar el comportamiento estructural, se toman muestras en 3 posiciones del puente: en    |  |
|                                                                                                    |                                                                            |                                           |                                  |                                        |                                           |                                           |                                  | lio, en el tercio y en el cuarto de la luz de la pasarela. Se consideró Ruido Blanco para el  |  |
|                                                                                                    |                                                                            |                                           |                                  |                                        |                                           |                                           |                                  | o de frecuencias propias, y se registró la respuesta con un Impulso de dirección vertical     |  |
|                                                                                                    | das, para determinar el amortiguamiento.                                   |                                           |                                  |                                        |                                           |                                           |                                  |                                                                                               |  |
|                                                                                                    |                                                                            |                                           |                                  |                                        |                                           |                                           |                                  |                                                                                               |  |
|                                                                                                    |                                                                            |                                           |                                  |                                        |                                           |                                           |                                  |                                                                                               |  |
|                                                                                                    |                                                                            |                                           |                                  |                                        |                                           |                                           |                                  |                                                                                               |  |
|                                                                                                    |                                                                            |                                           |                                  |                                        |                                           |                                           |                                  |                                                                                               |  |
|                                                                                                    |                                                                            |                                           |                                  |                                        |                                           |                                           |                                  |                                                                                               |  |
|                                                                                                    |                                                                            |                                           |                                  |                                        |                                           |                                           |                                  |                                                                                               |  |
|                                                                                                    |                                                                            |                                           |                                  |                                        |                                           |                                           |                                  |                                                                                               |  |
|                                                                                                    |                                                                            |                                           |                                  |                                        |                                           |                                           |                                  |                                                                                               |  |
|                                                                                                    |                                                                            |                                           |                                  |                                        |                                           |                                           |                                  |                                                                                               |  |
|                                                                                                    |                                                                            |                                           |                                  |                                        |                                           |                                           |                                  |                                                                                               |  |
|                                                                                                    |                                                                            |                                           |                                  |                                        |                                           |                                           |                                  |                                                                                               |  |
|                                                                                                    |                                                                            |                                           |                                  |                                        |                                           |                                           |                                  |                                                                                               |  |
|                                                                                                    |                                                                            |                                           |                                  |                                        | Fig. 11: Acelerómetro triaxial.           |                                           |                                  |                                                                                               |  |
|                                                                                                    |                                                                            |                                           |                                  |                                        |                                           |                                           |                                  |                                                                                               |  |
|                                                                                                    |                                                                            |                                           |                                  |                                        |                                           |                                           |                                  | fijación del sensor a la superficie se realiza por magnetismo, éste es uno de los limitantes  |  |
|                                                                                                    |                                                                            |                                           |                                  |                                        |                                           |                                           |                                  | que hace al rango de frecuencias a medir, ya que altas frecuencias podrían ser desvirtuadas   |  |
|                                                                                                    | falta de rigidez en la sujeción.                                           |                                           |                                  |                                        |                                           |                                           |                                  |                                                                                               |  |
|                                                                                                    |                                                                            |                                           |                                  |                                        |                                           |                                           |                                  | toma de muestras se estableció en 1 milésima de segundo (1 kHz). Este muestreo se             |  |
|                                                                                                    | po de estructuras.                                                         |                                           |                                  |                                        |                                           |                                           |                                  | ero a partir de resultados preliminares, por el rango de frecuencias naturales esperable para |  |
|                                                                                                    |                                                                            |                                           |                                  |                                        |                                           |                                           |                                  |                                                                                               |  |
|                                                                                                    |                                                                            |                                           |                                  |                                        |                                           |                                           |                                  |                                                                                               |  |
|                                                                                                    |                                                                            |                                           |                                  |                                        |                                           |                                           |                                  |                                                                                               |  |
|                                                                                                    | 0, CH+=0, CH-=199, Range=+/-10, y=a                                        |                                           |                                  |                                        |                                           |                                           |                                  |                                                                                               |  |
|                                                                                                    | 1, CH+=1, CH-=199, Range=+/-10, y=b<br>2, CH+=2, CH-=199, Range=+/-10, y=c |                                           |                                  |                                        |                                           |                                           |                                  |                                                                                               |  |
|                                                                                                    | 3, CH+=3, CH-=199, Range=+/-10, y=d                                        |                                           |                                  |                                        |                                           |                                           |                                  |                                                                                               |  |
| $\vee$ 0                                                                                                    | V <sub>2</sub><br>V1<br>$-1.895675$                                        | v3<br>y0                                  | y1<br>y2                         | y3                                     |                                           |                                           | 0.007536                         | $-0.011753$                                                                                   |  |
|                                                                                                    | $-1.852355$                                                                | $-0.022820$<br>$-0.017445$                | 0.007536<br>0.003425             | $-0.011753$<br>0.040110                | $-1.895675$<br>$-1.852355$                | $-0.022820$<br>$-0.017445$                | 0.003425                         | 0.040110                                                                                      |  |
|                                                                                                    | $-1.819154$<br>$-1.809036$                                                 | $-0.015864$<br>$-0.014915$                | $-0.002900$<br>$-0.012386$       | 0.054974<br>0.036315                   | $-1.819154$<br>$-1.809036$                | $-0.015864$<br>$-0.014915$                | $-0.002900$<br>$-0.012386$       | 0.054974<br>0.036315                                                                          |  |
|                                                                                                    | $-1.819787$<br>$-1.841288$                                                 | $-0.019974$<br>$-0.015231$                | $-0.024401$<br>$-0.037998$       | 0.006904<br>$-0.035152$                | $-1.819787$<br>$-1.841288$                | $-0.019974$<br>$-0.015231$                | $-0.024401$<br>$-0.037998$       | 0.006904<br>$-0.035152$                                                                       |  |
|                                                                                                    | $-1.869746$                                                                | $-0.013650$                               | $-0.044006$                      | $-0.082582$                            | $-1.869746$                               | $-0.013650$                               | $-0.044006$                      | $-0.082582$                                                                                   |  |
|                                                                                                    | $-1.901999$<br>$-1.934884$                                                 | $-0.013018$<br>$-0.012386$                | $-0.046851$<br>$-0.042108$       | $-0.134439$<br>$-0.172383$             | $-1.901999$<br>$-1.934884$                | $-0.013018$<br>$-0.012386$                | $-0.046851$<br>$-0.042108$       | $-0.134439$<br>$-0.172383$                                                                    |  |
|                                                                                                    | $-1.958282$<br>$-1.961128$                                                 | $-0.006694$<br>$-0.005113$                | $-0.032306$<br>$-0.019658$       | $-0.175545$<br>$-0.139182$             | $-1.958282$<br>$-1.961128$                | $-0.006694$<br>$-0.005113$                | $-0.032306$<br>$-0.019658$       | $-0.175545$<br>$-0.139182$                                                                    |  |
|                                                                                                    | $-1.939310$                                                                | $-0.005113$                               | $-0.008907$                      | $-0.089222$                            | $-1.939310$                               | $-0.005113$                               | $-0.008907$                      | $-0.089222$                                                                                   |  |
|                                                                                                    | $-1.904212$<br>$-1.873224$                                                 | $-0.011753$<br>$-0.015864$                | $-0.000370$<br>0.007536          | $-0.041476$<br>$-0.011437$             | $-1.904212$<br>$-1.873224$                | $-0.011753$<br>$-0.015864$                | $-0.000370$<br>0.007536          | $-0.041476$<br>$-0.011437$                                                                    |  |
|                                                                                                    | $-1.850774$<br>$-1.838442$                                                 | $-0.016180$<br>$-0.020607$                | 0.009117<br>0.012280             | 0.002792<br>0.004690                   | $-1.850774$<br>$-1.838442$                | $-0.016180$<br>$-0.020607$                | 0.009117<br>0.012280             | 0.002792<br>0.004690                                                                          |  |
| Ambiente1-2_0 - Notepad<br>File Edit Format View He<br>27/09/2014<br>11:46<br>Time<br>0.000000<br>0.001000<br>0.002000<br>0.003000<br>0.004000<br>0.005000<br>0.006000<br>0.007000<br>0.008000<br>0.009000<br>0.010000<br>0.011000<br>0.012000<br>0.013000<br>0.014000<br>0.015000<br>0.016000 | $-1.836229$                                                                | $-0.013018$                               | 0.012596                         | 0.002792                               | $-1,836229$                               | $-0.013018$                               | 0.012596                         | 0.002792                                                                                      |  |
| 0.017000<br>0.018000<br>0.019000                                                                                                    | $-1.836229$<br>$-1.835913$<br>$-1.840972$                                  | $-0.006694$<br>$-0.007010$<br>$-0.008907$ | 0.009750<br>0.007536<br>0.008801 | 0.003109<br>$-0.002900$<br>$-0.009540$ | $-1.836229$<br>$-1.835913$<br>$-1.840972$ | $-0.006694$<br>$-0.007010$<br>$-0.008907$ | 0.009750<br>0.007536<br>0.008801 | 0.003109<br>$-0.002900$<br>$-0.009540$                                                        |  |

Fig. 12: Archivo de salida del acelerómetro

Los datos del instrumental se recogen en un grupo de archivo ".dat". Este archivo se compone Los datos del instrumental se recogen en un grupo de archivo ".dat". Este archivo se compone de 9 columnas. En la primer columna se especifica el tiempo. En el resto de las columnas se especifican las aceleraciones.

#### **6. POS-PROCESAMIENTO. POS-PROCESAMIENTO.**

Con el programa Mathcad se levanta la información de distintos archivos y se la agrupa en una matriz de "Datos", donde quedan identificados en columnas y filas con los subíndices a la serie. De allí, se selecciona la información de 4 canales, correspondiente al dato de tiempo y los valores de aceleración registrados en las 3 direcciones ortogonales asociadas a ese tiempo: Longitudinal "x" - Transversal "y" - Vertical "z". ", donde quedan identificados en columnas y filas con los subíndices a la serie.<br>
iona la información de 4 canales, correspondiente al dato de tiempo y los valores<br>
gistrados en las 3 direcciones ortogonales asociadas a es Los datos del instrumental se recogen en un grupo de archivo ".dat". Este archivo se compone<br>de 9 columnas. En la primer columna se especifica el tiempo. En el resto de las columnas se<br>specifican las aceleraciones.<br>**6. POS** 

Se obtienen la media estadística y la desviación estándar de las aceleraciones, con el objeto de ordenar los valores en una distribución y se presentan los gráficos de aceleración función del tiempo en cada dirección.

#### **6.1. REGISTRO DE ACELERACIONES 6.1.REGISTRO**

De la muestra considerada se obtiene en forma directa la aceleración, integrando la función de la aceleración, se determina la velocidad, que a su vez al integrarse nos da el desplazamiento. De estas 3 magnitudes se puede determinar los valores medios, máximos, y demás valores estadísticos que sean de utilidad en el estudio, todos ellos en función del tiempo.

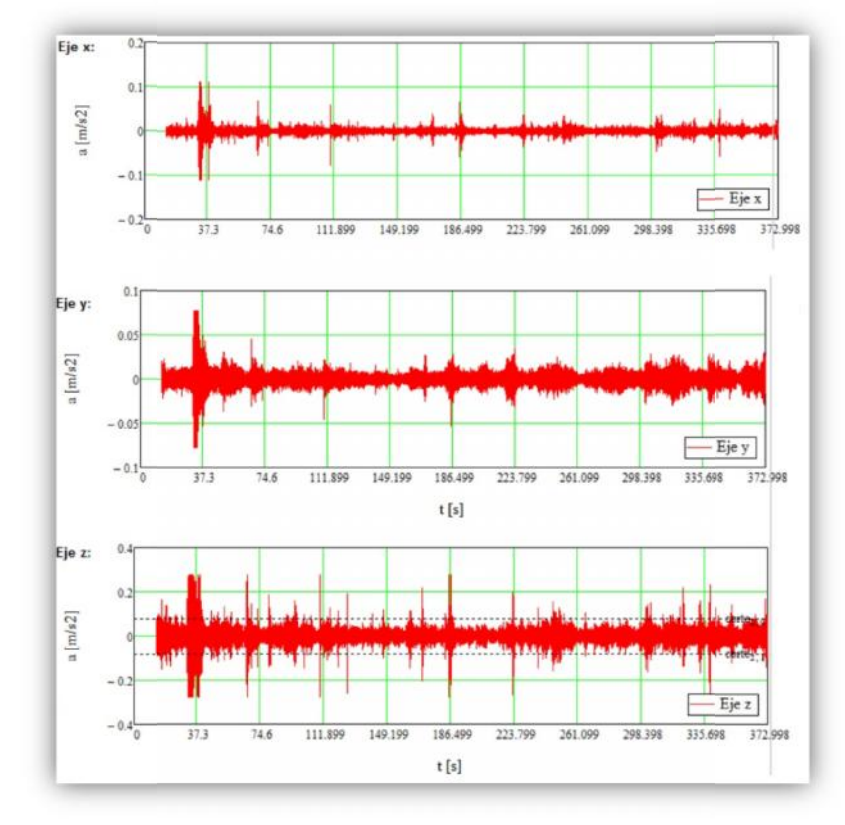

Fig. 13: Aceleraciones en función del tiempo.

Entre los desplazamientos "pico" en una y otra dirección, se encuentra la posición de equilibrio de la estructura en el estado considerado. Por lo que en el dominio del tiempo se podrá determinar los valores entre picos, o entre el punto de equilibrio y el pico. Así también, de los valores de aceleración, velocidad o desplazamiento y podemos obtener el valor RMS, valor medio eficaz, del parámetro considerado.

Estos parámetros ya nos permiten hacer comparaciones con valores tabulados en normas o estudios, que determinen como afectan la comodidad de las personas.

#### **6.2. TRANSFORMADA DE FOURIER**

Los tados registrados son en funcion del tiempo, ya sea aceleraciones, velocidad o desplazamiento. Para la caracterización de la estructura es conveniente pasar del dominio tiempo al dominio frecuencias.

Para esto se utiliza como herramienta también del programa Mathcad. Se procesan los datos con un algoritmo de la trasformada de Fouriers, se adopta como filtro de 1Hz, con lo que se obtienen los valores de las frecuencias propias de la estructura. (BERTERO, R. 2014)

#### **6.3. FRECUENCIAS NATURALES**

Consideramos los picos de frecuencia menores a 12Hz, dado que los valores por encima, no tienen incidencia en la interacción con las personas.

Lo valores de frecuencias, son el número de veces que la estructura oscilara en torno a la posición de equilibrio en 1 seg., para un determinado modo de oscilación.

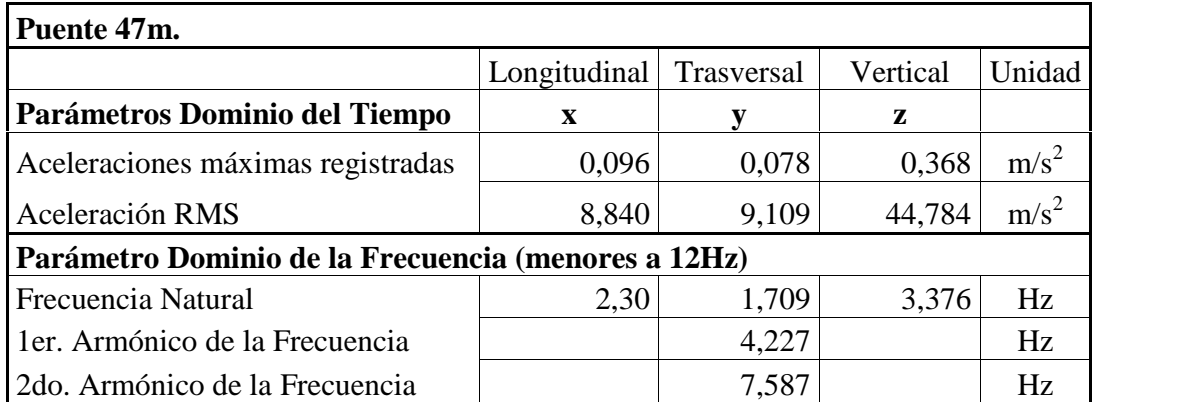

Tabla 02: Parámetros dinámicos en el dominio de las frecuencias, Puente 47 m

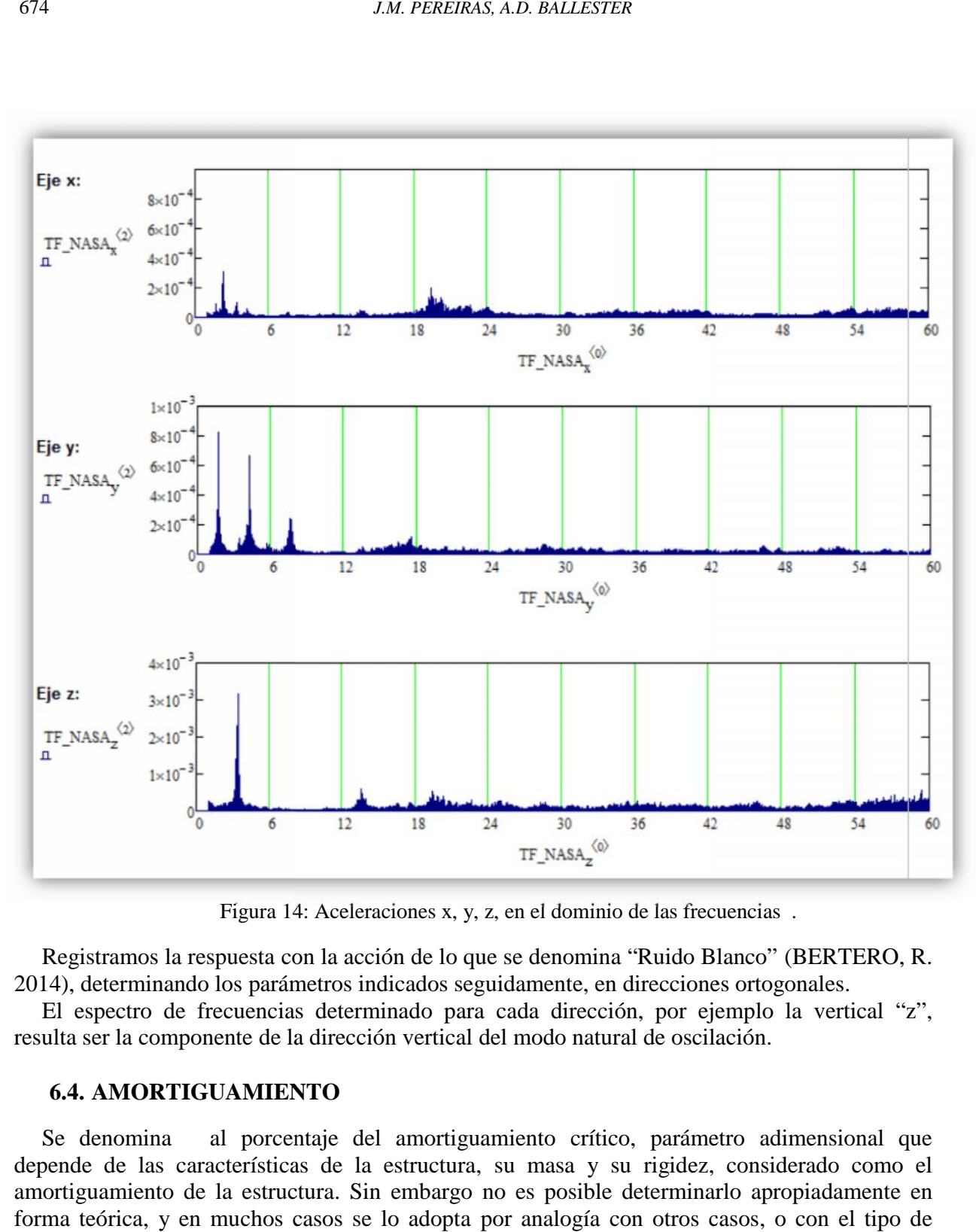

Figura 14: Aceleraciones x, y, z, en el dominio de las frecuencias.

Registramos la respuesta con la acción de lo que se denomina "Ruido Blanco" (BERTERO, R. 2014), determinando los parámetros indicados seguidamente, en direcciones ortogonales.

El espectro de frecuencias determinado para cada dirección, por ejemplo la vertical "z", resulta ser la componente de la dirección vertical del modo natural de oscilación.

#### **6.4. AMORTIGUAMIENTO 6.4.AMORTIGUAMIENTO**

Se denomina al porcentaje del amortiguamiento crítico, parámetro adimensional que depende de las características de la estructura, su masa y su rigidez, considerado como el amortiguamiento de la estructura. Sin embargo no es posible determinarlo apropiadamente en forma teórica, y en muchos casos se lo adopta por analogía con otros casos, o con el tipo de material interviniente.

En este estudio, para determinarlo nos valemos de la expresión:

*Mecánica Computacional Vol XXXV, págs. 663-678 (2017)* 675  
\n
$$
\delta = \ln \left( \frac{u_i}{u_{i+1}} \right) = \frac{2\pi}{\sqrt{1 - \zeta^2}}
$$
\nl despreciar el término  $\sqrt{1 - \zeta^2}$ , por ser un infinitésimo de orden  
\nmortiguamiento con suficiente exactitud:

\nδ =  $\ln \left( \frac{u_i}{u_{i+1}} \right) = 2\pi$ 

\n(2)

\ndesplazamientos por inspección de la grafica de desplazamientos

(Chopra - 1997). Donde al despreciar el término  $\sqrt{1-\zeta^2}$ , por ser un infinitésimo de orden superior, queda definido el amortiguamiento con suficiente exactitud:  $\delta = \ln \left( \frac{u_i}{u_{i+1}} \right) = \frac{2n}{\sqrt{1 - \zeta^2}}$  (1)<br>
7). Donde al despreciar el término  $\sqrt{1 - \zeta^2}$ , por ser un infinitésimo de orden<br>
efinido el amortiguamiento con suficiente exactitud:<br>  $\delta = \ln \left( \frac{u_i}{u_{i+1}} \right) = 2\pi$  (2)

$$
\delta = \ln \left( \frac{u_i}{u_{i+1}} \right) = 2\pi \tag{2}
$$

Tomando los valores de desplazamientos por inspección de la grafica de desplazamientos producto de impulso, podemos tomar las ordenadas entre picos y calcularlo para el caso en estudio, como se indica a continuación.

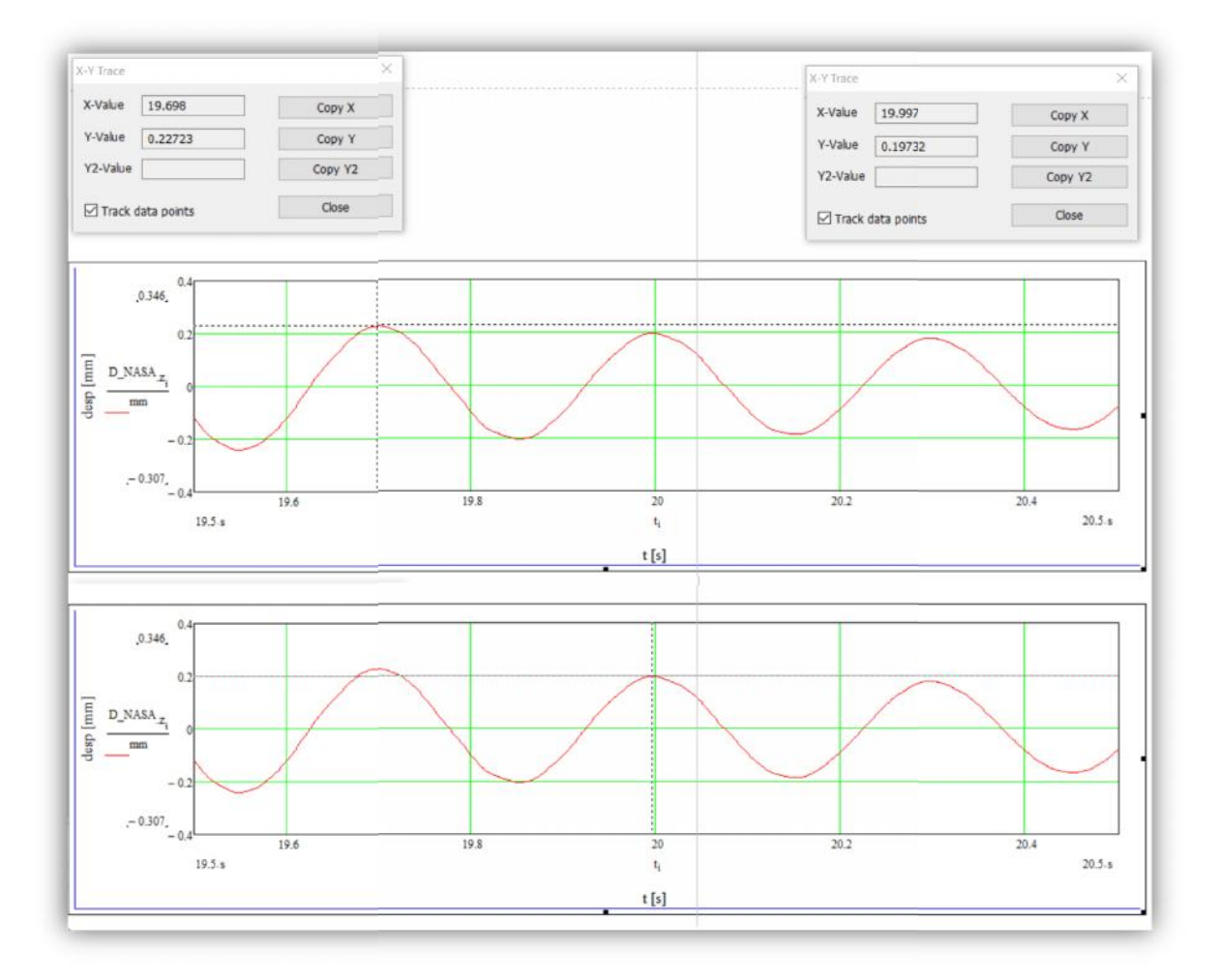

Fig. 15: Registro de desplazamientos

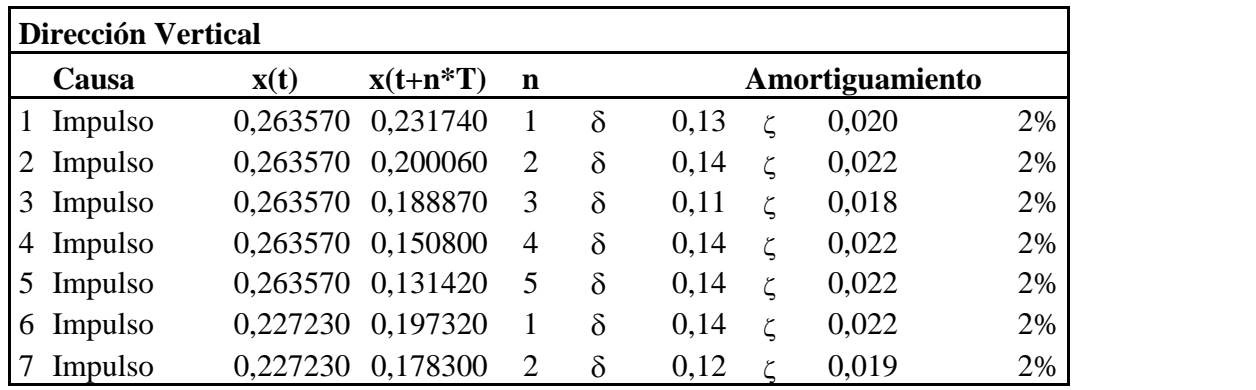

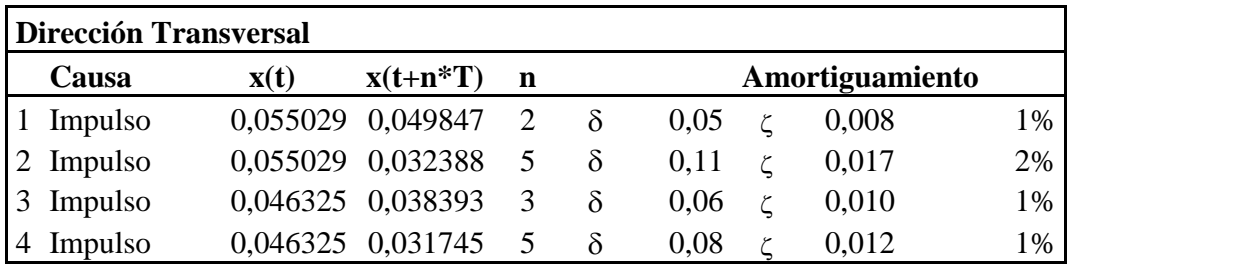

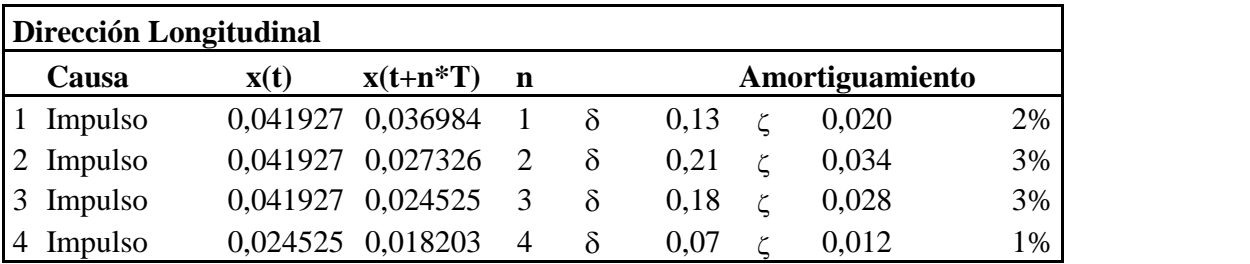

Tabla 03: Tabla de amortiguamientos registrados

Si bien hay algo de dispersión en los valores determinados, podemos adoptar 2% en la dirección vertical, 1% en la dirección transversal y 2,5% en la dirección longitudinal.

De estos resultados podemos inferir que hay una tendencia a obtener un mayor amortiguamiento en el sentido en que la estructura tiene mayor rigidez.

# **6.5. MODO DE OSCILACIÓN**

Cada modo de oscilación se corresponde con una posibilidad de desplazamiento de la estructura. Si consideramos la estructura como un conjunto de masas discretas dispuestas en un cierto orden, la combinación de todos esos posibles desplazamientos serían los modos del sistema. Si lo consideramos como un continuo los modos se presentan como ondas, cada onda tendrá su frecuencia y habrá frecuencias con mayor posibilidad de coincidir, acoplándose con otras, producto de la acción externa.

#### **7. CONCLUSIONES**

Se desarrolló una plataforma de adquisición de datos basada en la tecnología Arduino que permite obtener las aceleraciones de estructuras metálicas con un alto grado de confiabilidad.

Los valores de frecuencia del primer y del segundo modo, determinado con el modelo numérico, concuerdan con frecuencia obtenidos por adquisición de datos, con diferencias menores.

Esta determinación cumple con nuestro objetivo para esta instancia. Sin embargo, se observa que la dirección de ese primer y segundo modo, no concuerdan entre el modelo numérico y los datos registrados en el campo.

Los amortiguamientos medidos están en el rango de los valores considerados para este tipo de estructura.

Por inspección de los datos, se detectan inconsistencias en los parámetros de amortiguación en el sentido horizontal.

Se observan riesgos de acoplamiento de frecuencias en el sentido transversal, donde aparece la frecuencia más baja de 3,4Hz, además parecen 3 valores de armónicos por debajo de los 10Hz.

Es probable que estas estructuras en Estados de Servicio, sometidas a acciones humanas en el plano horizontal puedan entrar en resonancia y que sea percibido por las personas.

# **8. TRABAJOS FUTUROS**

La implementación robusta sobre pasarelas peatonales de la nueva plataforma de Arduino desarrollada para este trabajo.

El caso considerado en el presente, del Puente Pasarela de 47m, podrá complementarse con otros casos existentes y un cruce de información surge como posible e interesante para continuar la investigación.

Finalmente, una de las consecuencias y trabajos futuros, es el desarrollo de una plataforma que pueda analizar en tiempo real las vibraciones de la estructura. En la Figura  $N^{\circ}$  16 se plasma la idea

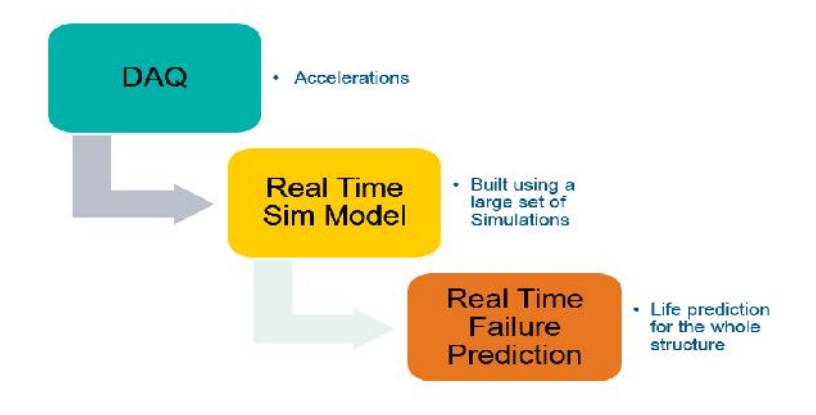

Fig. 16: Sistema de Análisis de Estructuras en Tiempo Real

# **9. AGRADECIMIENTOS**

Agradecemos la colaboración del Departamento de Ingeniería Civil de la FRGP-UTN, al LABDIN de la FIUBA.

### **10. REFERENCIAS**

https://www.arduino.cc/

Per Ericksson, Hallvard Pagander, Vibration response of lightweight pedestrian bridges, 2013.

- Bertero, R. Vibraciones de edificios originadas por aceleraciones trasmitidas por el terreno. General Pacheco, Buenos Aires: UTN-FRGP-SEGUNDAS JORNADAS DE INVESTIGACION EN INGENIERIA CIVIL, 2014
- Anil K. Chopra, Dynamics of Structures, Theory and Application to Earthquake Engineering, Thirh Edition, 1997.